Intro

## **Basic Endpoint Protocol**

Use this protocol for endpoint assays that have unknowns that will have concentrations interpolated from a standard curve. Modify the instrument setup for the wavelength(s) of interest for your assay. You may also modify the template to include additional standards, unknowns, and controls. To make modifications, click the plate section to make it active.

**READER SUITABILITY:** SpectraMax M2, M2e, M3, M4, M5, and M5e. SpectraMax Plus 384, 190, SpectraMax 190, 340PC 384 and VersaMax Emax and Vmax

PROTOCOL REVISION HISTORY: 03/02/11 - Imported from 5.4 and edited. (ELM) 10/11/11 - Updated with the additional instruments supported in SMP 6.1

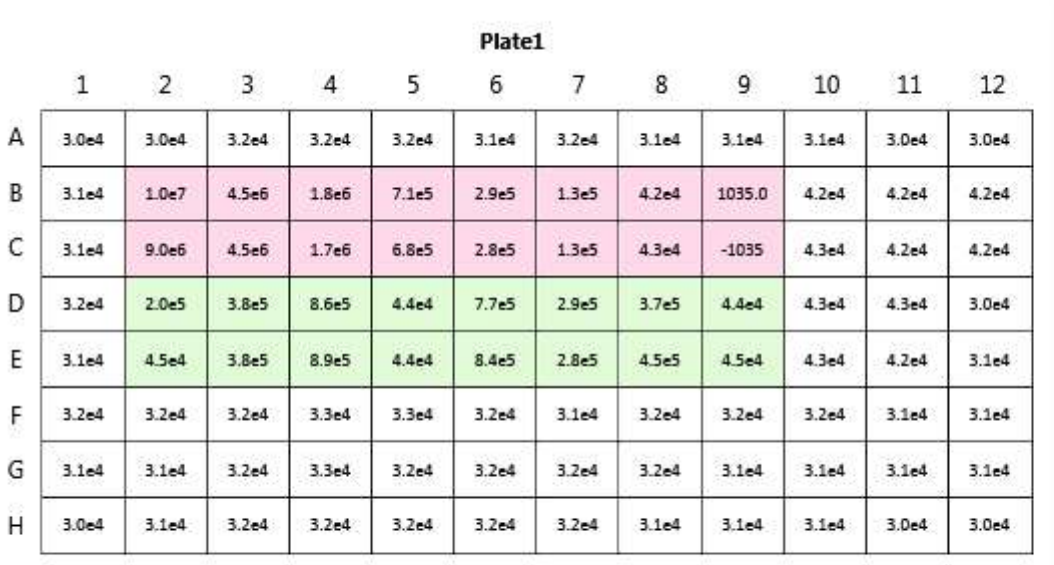

**Standards** 

**Settings Information** 

Endpoint Fluorescence Lm1 485, 535 Slide(s) Ex1, Em1 More Settings Shake Off ReadOrder Row Show Optimizer On PMT and Optics Integration Time 400 ms Read from Top Read Height 1.00 mm

## **Read Information**

FilterMax F5 ROM vV1.1 b32 10.12.2010 Start Read: 5:43 PM 8/28/2015

Mean Temperature: 25 °C

## **Reduction Settings**

Group Blank Used (Raw Values)

Wavelength Combination : !Lm1

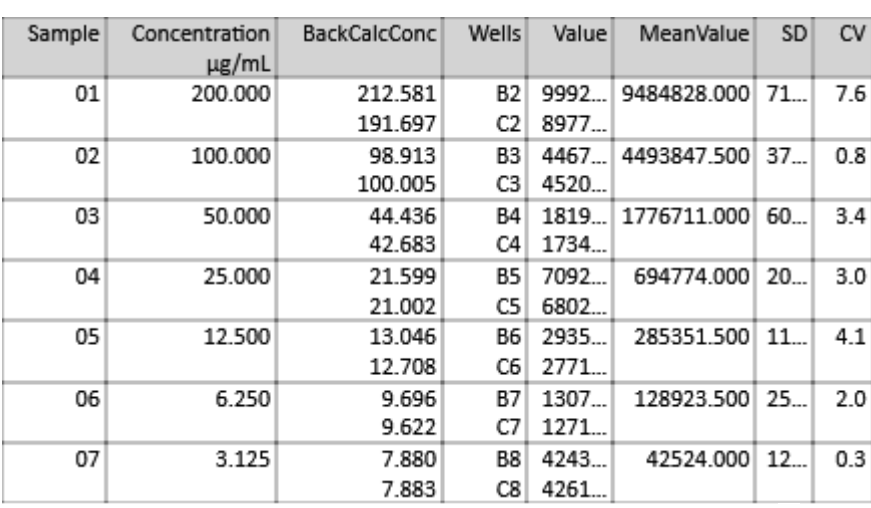

Smallest standard value: 42524.000

Largest standard value: 9484828.000

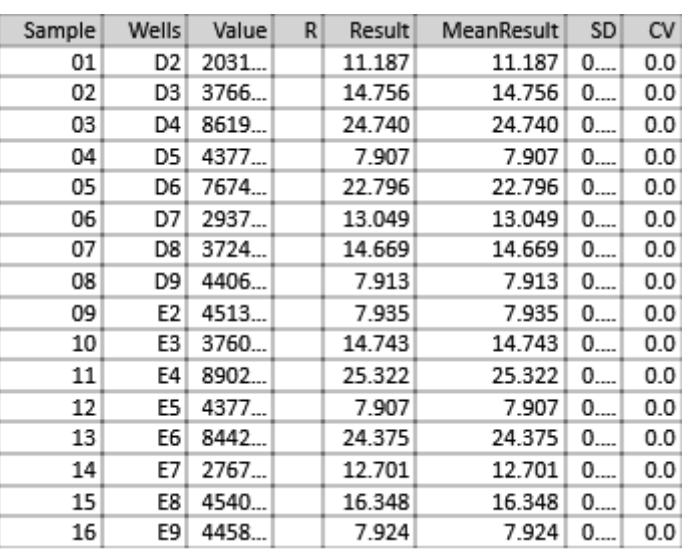

R - Outside standard range

## **Unk\_Dilution**

**Unknowns** 

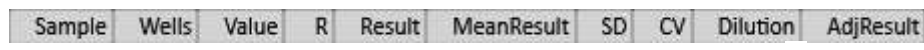

R - Outside standard range

Mean Adjusted Result:

Control

Sample MeanValue Wells Sample# Values

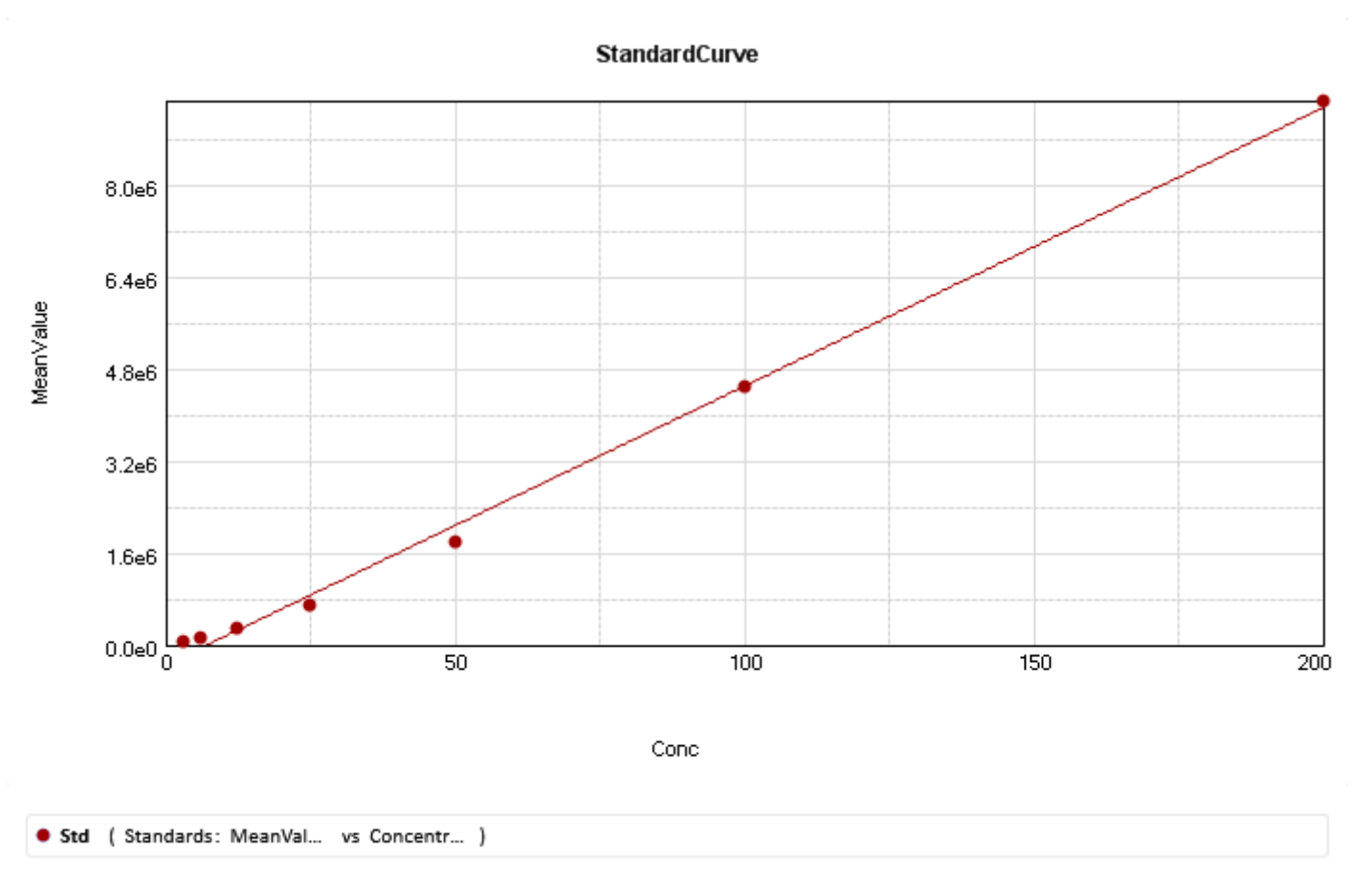

Curve Fit Results  $\overline{\blacktriangledown}$